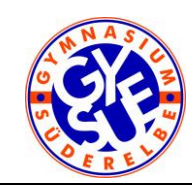

Tel: 040 42893 35 0 Fax: 040 4289335 50

Hamburg, 18. April 2018

## **Benutzerordnung für schuleigene digitale Geräte und für den schulischen Zugang zum Internet am Gymnasium Süderelbe**

## **Einleitung**

Für ein modernes Lernen ist die Benutzung von Computern und anderen digitalen Medien unerlässlich. Das Gymnasium Süderelbe wünscht und ermöglicht ihren Schülerinnen und Schülern für Unterrichtszwecke im Rahmen der Ausstattung die Benutzung derartiger Geräte.

Die Geräte sind Eigentum der Schule und deshalb ist es selbstverständlich, dass pfleglich mit ihnen umgegangen wird. Ebenso selbstverständlich ist es, dass an den Geräten keine Veränderungen vorgenommen oder sie, oder Teile davon, entwendet werden.

Für Schäden, die eine Benutzerin bzw. ein Benutzer vorsätzlich, fahrlässig oder gar grob fahrlässig verursacht, ist sie bzw. er zum Schadenersatz verpflichtet.

Die Geräte und der Zugang zum Internet sind für schulische Zwecke bestimmt. Deshalb ist die private Benutzung, insbesondere das Spielen, in der Regel untersagt.

## **Spezielle Regelungen**

- Essen und Trinken ist in den Computerräumen und an den frei zugänglichen Computern nicht gestattet.
- Nach der Benutzung von Computern sind diese ordnungsgemäß herunterzufahren. Das Ausschalten durch Unterbrechung der Stromzufuhr ist untersagt, da dieses zu Schäden an den Computern führen kann.
- Kabel dürfen nicht umgesteckt werden.
- Auf den Geräten oder im schulischen Netzwerk dürfen von den Benutzern keine Software installiert oder Systemeinstellungen verändert werden. Ausnahmen davon können nur von den Administratoren genehmigt werden.
- Schäden an der Hard- oder Software sowie Funktionsstörungen jedweder Art sind von den Benutzern umgehend über das Störungsmodul oder einer Aufsicht-bzw. Lehrerperson oder einem Administrator anzuzeigen.
- Die Schule verfügt über ein pädagogisches Netzwerk. Alle Schülerinnen und Schüler erhalten einen Benutzeraccount. Der Benutzername besteht in der Regel aus vorname.nachname (kleingeschriebenen). Mit diesem Benutzernamen sowie einem selbst gewählten, nur ihm bekannten Passwort können sich alle Benutzer an allen Computern in den Computerräumen und allen frei zugänglichen Computern der Schule am pädagogischen Netzwerk anmelden. Das schulische Netzwerk ist auch von außen über eine gesicherte Verbindung unter der Adresse https://gysuenet.de erreichbar. Zusätzlich ist auch die Benutzung einer App unter Android oder IOS möglich.
- Die Benutzerin bzw. der Benutzer hat dafür Sorge zu tragen, dass sein Passwort nur ihm bekannt ist.
- Das Hacken eines fremden Accounts oder Ausspähen fremder Passwörter ist als gravierender Verstoß anzusehen.
- Mit dem Benutzeraccount erhält jeder Benutzer eine schulische E-Mail-Adresse. Diese ist in der Regel vorname.nachname@gysuenet.de und ist aus Gründen des Datenschutzes nur als interne, nicht von außen erreichbare, E-Mail-Adresse realisiert. Schülerinnen und Schüler können die Anzeige ihrer schulischen E-Mail-Adresse verbergen, sie existiert aber trotzdem weiter. Schülerinnen und Schüler können eine Weiterleitung an ihre private E-Mail-Adresse einrichten.
- Das Gymnasium Süderelbe haftet in keiner Weise für die Beiträge ihrer Benutzerinnen und Benutzer, weder für die E-Mails noch anderer Arten der Kommunikation.
- Nicht erlaubt sind das Versenden von Massenmails (Spammails), Jokemails und Fakemails.
- Die Nutzung des Internets zu schulischen Zwecken ist im Rahmen von unterrichtlichen Vorgaben erwünscht. Jede Benutzerin bzw. jeder Benutzer hat darauf zu achten, dass durch die Benutzung des Internets keine Kosten für die Schule entstehen. Eventuelle Kosten sind von den Benutzerinnen bzw. den Benutzern zu tragen.

Die private Nutzung der schulischen Zugänge zum Internet, z. B. für geschäftliche Transaktionen, ist nicht gestattet.

Ebenso ist der Anschluss privater Geräte am schulischen Netzwerk in der Regel nicht gestattet. Ausnahmen kann nur ein Administrator und nur für schulische Zwecke gewähren.

- Erhalten Schülerinnen und Schüler von der Schule Software oder deren Lizenzen zum Gebrauch auf ihren privaten Geräten, so dürfen diese nicht an andere Personen oder Institutionen weitergeben werden. Nach Verlassen der Schule dürfen diese nicht weiter benutzt werden und sind von den privaten Geräten vollständig zu löschen.
- Das Urheberrecht, der Jugend- und der Datenschutz sowie weitere gesetzliche Bestimmungen gelten in natürlicher Weise. Insbesondere dürfen weder Webseiten oder entsprechende Dateien mit pornographischen oder gewaltverherrlichenden Inhalten aufgerufen, gespeichert oder verbreitet werden.
- Für den Internetzugang werden die von der Hamburger Schulbehörde bereitgestellten Webfilter eingesetzt, die laufend aktualisiert werden. Diese sperren für Schülerinnen und Schüler ungeeignete Webseiten. Allerdings kann das Gymnasium Süderelbe, technisch bedingt, nicht für eine Sperrung von u. a. strafrechtlich relevanten oder jugendgefährdenden Inhalten garantieren.
- Jeder Benutzer erhält einen individuellen Speicherbereich von z. Zt. 1000 MB auf dem Serverlaufwerk, der nur zum Speichern von unterrichtsbezogenen Dateien benutzt werden darf. Dieser kann im Einzelfall aus unterrichtlichen Gründen von einem Administrator vergrößert werden. Das Gymnasium Süderelbe bemüht sich in Zusammenarbeit mit der IServ GmbH um eine bestmögliche Sicherung der gespeicherten Daten aller Benutzer im Rahmen von technisch machbaren und finanziell vertretbaren Möglichkeiten.

Ein Rechtsanspruch der Benutzer auf den Schutz ihrer Daten, insbesondere vor unbefugtem Zugriff, gegenüber dem Gymnasium Süderelbe besteht nicht.

Es besteht ebenfalls kein Rechtsanspruch gegenüber dem Gymnasium Süderelbe auf verlustfreie Sicherung der gespeicherten Daten.

• Alle Login-Vorgänge sowie die besuchten Webseiten / die Zugriffe auf das Internet werden protokolliert und können im Bedarfsfall rekonstruiert werden. Diese Rekonstruktion besuchter Webseiten und/oder die Begutachtung gespeicherter Dateien erfolgt nur bei einem Verdacht eines groben Verstoßes gegen die Benutzerordnung und wird von einem Mitglied der Schulleitung gemeinsam mit einem Administrator vorgenommen.

Davon unbenommen werden regelmäßig automatische Vieren- und Malware- Überprüfungen durchgeführt, die zur Löschung oder Umbenennung von entsprechenden Dateien führen können. Zusätzlichen Löschungsaufforderungen von Administratoren ist Folge zu leisten.

- Alle Benutzerinnen und Benutzer verpflichten sich zu einer respektvollen Kommunikation untereinander. Niemand darf unter dem Namen einer anderen Benutzerin bzw. eines anderen Benutzers mit anderen kommunizieren.
- Verstöße gegen die Benutzerordnung können Account-Sperren sowie gegebenenfalls disziplinarische und / oder strafrechtliche Konsequenzen nach sich ziehen.
- Der schulische Account wird mit Beendigung des Schulverhältnisses gelöscht. Etwaige Rechtsund Haftungsansprüche seitens des Gymnasiums Süderelbe gegenüber ehemaligen Benutzern im Falle von Zuwiderhandlungen gegen diese Benutzerordnung bleiben davon unberührt.
- Mit der Unterschrift werden die Bestimmungen der Benutzerordnung ausnahmslos anerkannt. Eltern und oder Erziehungsberechtigte unterschreiben zusätzlich für ihre minderjährigen Kinder.
- Die Schulkonferenz des Gymnasiums Süderelbe beschließt diese Benutzerordnung für schuleigene digitale Geräte und für den schulischen Zugang zum Internet. Nur sie kann Änderungen vornehmen.

Diese Fassung der Benutzerordnung wurde von der Schulkonferenz des Gymnasiums Süderelbe am 18. April 2018 beschlossen.

Änderungen in dieser Benutzerordnung werden den Eltern und den Schülerinnen und Schülern schriftlich zur Kenntnis gegeben.

- Die Rücknahme der Anerkennung der Benutzerordnung muss schriftlich beim Klassenlehrer /Schulsekretariat / Netzwerkadministratoren angezeigt werden.
- Sollten Teile der vorstehenden Benutzerordnung unwirksam werden, bleiben die übrigen in Kraft.